# **GONG - Funcionalidad #912**

# **Analizar la necesidad de reiniciar Tomcat tras la carga de datos de Cuadro de Mando haciendo un flush de la caché**

2011-03-01 11:07 - Alvaro Irureta-Goyena

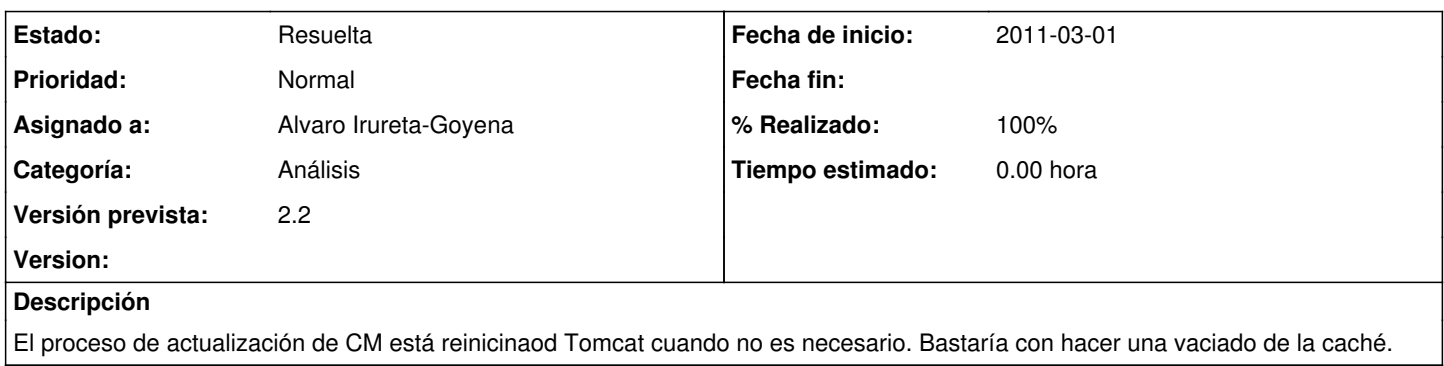

## **Histórico**

## **#1 - 2011-03-02 18:33 - Santiago Ramos**

*- Tipo cambiado Soporte por Funcionalidad*

*- Versión prevista establecido a 2.2*

#### **#2 - 2011-03-10 15:47 - Alvaro Irureta-Goyena**

*- Estado cambiado Nueva por Resuelta*

Finalmente, parece que será necesario hacer una llamada a JSP. Por tanto, este ticket se deriva a otro que la creación de esa página de actualización y su invocación desde python.

#### **#3 - 2011-03-11 09:21 - Alvaro Irureta-Goyena**

*- % Realizado cambiado 0 por 100*